Flash [Programming](http://download.documentget.ru/get.php?q=Flash Programming Tutorial For Beginners) Tutorial For Beginners >[>>>CLICK](http://download.documentget.ru/get.php?q=Flash Programming Tutorial For Beginners) HERE<<<

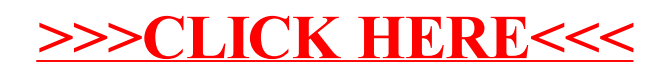